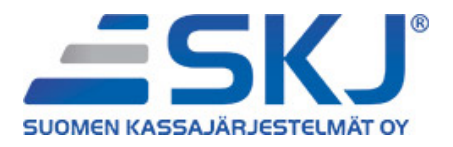

# **SKJ Ohjelmisto**

Versiosaate Versio 2016.03.24

24.03.2016

Tämä versiosaate on tarkoitettu SKJ Kumppaneille ja asiakkaille. Versiosaate sisältää tietoa kyseisen version ( SKJ Kehitys 2016.03.24 ) uusista ominaisuuksista, parannuksista, virhekorjauksista sekä tietoturvapäivityksistä edellisen version jälkeen.

Suosittelemme lukemaan kyseisen dokumentin ennen SKJ ohjelmiston päivitystä tai asennusta.

Dokumenttia voidaan muokata julkaisun jälkeen.

## **1 SKJ Kehitys-projektin yleiskatsaus**

Projekti pitää sisällään SKJ tuoteperheen ohjelmistoon liittyvät korjaukset, muutokset, päivitykset ja uudet ominaisuudet.

### **2 Versiosaate versiosta 2016.03.24**

Virallinen julkaisu

## **2.1 Päivitystietoja**

Version voi päivittää winskjupdate.exe ohjelman kautta. Lisätietoa SKJ Ohjelmiston ominaisuuksista täältä:

<https://jira.skj.fi/projects/KEH> <https://confluence.skj.fi/>

**HUOM!** Suorita varmuuskopiointi ennen päivitystä!

### **2.2 Asennus & päivitys**

Suosittelemme päivittämään ohjelmiston säännöllisesti, jotta sinulla olisi käytössäsi uusimmat ominaisuudet, parannukset, virhekorjaukset sekä tietoturvapäivitykset. Muutokset näet tästä versiosaatteesta ja vanhempia voit tarkastella osoitteessa: [https://confluence.skj.fi/display/SO/](https://confluence.skj.fi/display/SO/Versiosaatteet) [Versiosaatteet/](https://confluence.skj.fi/display/SO/Versiosaatteet)

Lisätietoa päivittämisestä:

[http://wiki.skj.fi/Ohjelmien\\_päivitys](http://wiki.skj.fi/Ohjelmien_p%C3%A4ivitys)

# **3 Uusia ominaisuuksia tässä julkaisussa**

**[KEH-1620] KTL /XML suoritus menee väärälle laskulle jos suoritus ilman viitettä** Korjattu viittettömän suorituksen käsittely KTL:n korvaavassa XML-muotoisessa (camt.054) aineistossa.

Ohjelmat, joihin muutos vaikuttaa: Pääohjelma

**[KEH-1608] Tuotehakuun (SQL) tallennettavat hakuehdot Toteutettu seuraavat muutokset hakuihin:**

- Lisätty hakuikkunoihin pudotusvalikko ja Talletus-painike, jotka mahdollistava hakujen tallentamisen, latauksen ja poiston.
- Mahdollistettu pikahakujen tekeminen.

#### **Hakujen tallennus**

- Syötetään hakukenttään tallennettava hakulause.
- Painetaan **Talletus**-painiketta.
- Syötetään aukeavaan dialogiin nimi ja selite tallennettavalle haulle. Jos hakuikkunassa oli valittuna jokin haku, poimitaan kyseisen haun nimi ja selite dialogiin.
- Painetaan **OK**.
- Tallennettu haku ilmestyy pudotusvalikkoon.
- Olemassa olevan haun nimellä tallentaminen päivittää kyseisen haun, muussa tapauksessa luodaan uusi haku.

#### **Hakujen lataus**

- Avataan pudotusvalikko.
- Valitaan haluttu tallennettu haku vasemmalla hiirenpainikkeella.
- Valitun haun nimi asetetaan näkyviin ja sen hakulause asetetaan hakukentän sisällöksi.

#### **Hakujen poisto**

- Avataan pudotusvalikko.
- Valitaan haluttu tallennettu haku vasemmalla hiirenpainikkeella.
- Kun haku on ladattu, painetaan pudotusvalikkoa oikealla hiirenpainikkeella.
- Valitaan **Poista valinta**.
- Poistettu haku poistetaan pudotusvalikosta.

#### **Pikahaku**

- Kirjoitetaan hakukentän sisällöksi **pelkästään PH:ID**, missä ID on halutun tallennetun haun ID-numero (esimerkiksi **PH:1**).
- Käynnistetään haku.
- Jos ID:tä vastaava oikean tyyppinen haku löytyy, vaihdetaan hakukentän sisällöksi löydetyn haun hakulause ennen haun suorittamista. Muussa tapauksessa haku suoritetaan normaalisti.
- Jos pikahaun ID on virheellinen tai pikahaku ei löydä mitään, ilmoitetaan tästä käyttäjälle.

Ohjelmat, joihin muutos vaikuttaa: Pääohjelma

#### **[KEH-1591] Kuormatulo ottamaan vastaan useamman rivin tuotehausta**

Tehty kuorman tuloon (Inventointi -> Kuorman tulo) seuraavat muutokset:

- Tuotehausta voidaan lisätä useita tuotteita kerralla.
- Lisätty Drag & Drop tuki tuotehaulle.
- Lisätty 'Poista rivi' ja 'Poista kaikki' napit.
- Lisätty valinta 'Vahvista duplikaattien lisäys', jonka ollessa päällä tarkastetaan onko tuotehausta lisättävä tuote jo lisättynä ja halutaanko se tällöin varmasti lisätä uudestaan.
- Korjattu kirjoitusvirheitä.

Ohjelmat, joihin muutos vaikuttaa: Pääohjelma

#### **[KEH-1590] Varastosiirrot ottamaan vastaan useamman rivin tuotehausta** Tehty varastosiirtoon (Inventointi -> Siirto) seuraavat muutokset:

- Tuotehausta voidaan lisätä useita tuotteita kerralla.
- Lisätty Drag & Drop tuki tuotehaulle.
- Lisätty valinta 'Vahvista duplikaattien lisäys', jonka ollessa päällä tarkastetaan onko tuotehausta lisättävä tuote jo lisättynä ja halutaanko se tällöin varmasti lisätä uudestaan.

Ohjelmat, joihin muutos vaikuttaa: Pääohjelma

### **4 Korjaukset ja parannukset**

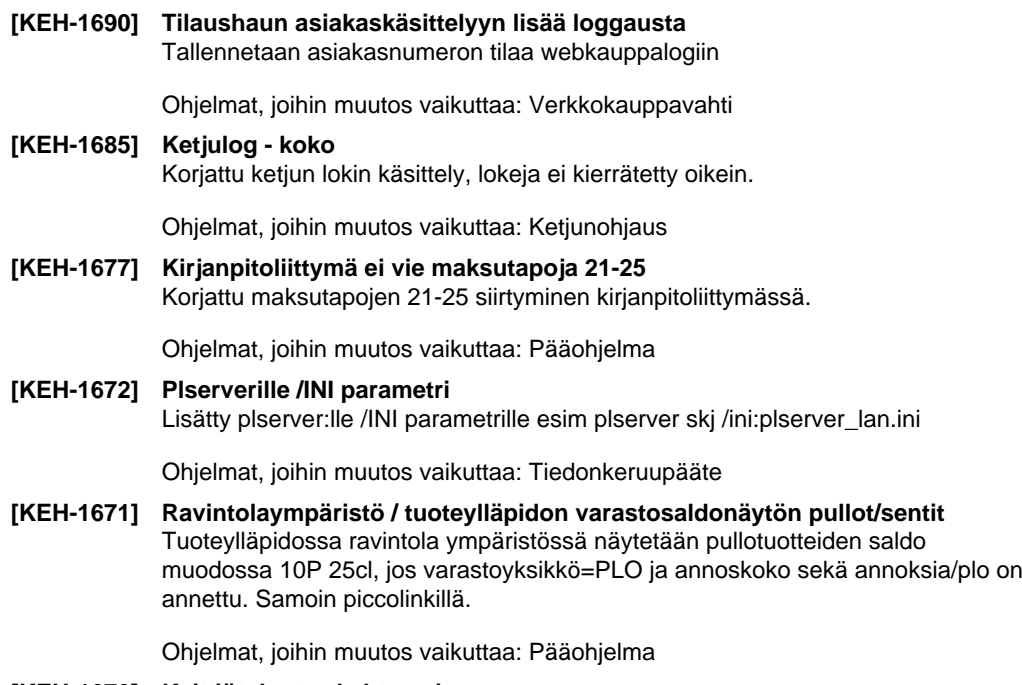

**[KEH-1670] Keittiötulostus kahteen jonoon**

Lisätty keittiökirjoitnpalvelimeen mahdollisuus kopioda töitä jonosta toiseeen. Muutos tehdään kpserver.ini:ssä esim. rivillä kopioi1=3, joka kopioi 1 jonon 3 jonoon.

Ohjelmat, joihin muutos vaikuttaa: Muut (skjinterface, kpserver, kpnaytto, jne.)

**[KEH-1649] Tekstiä kuitillle -toiminto hukkaa asetuksensa päivityksessä** Korjattu tekstiä kuitille -näppäimen toiminta. Ongelman aiheutti erittäin vanhalla ohjelmistoversiolla alunperin määritelty näppäin, jolloin tekstiä kuitille tulostui lähtökohtaisesti aina kuitille.

Ohjelmat, joihin muutos vaikuttaa: Kassan asetukset, Kassasovellus

**[KEH-1640] Tilauksen kirjauksen ja toimitusnäkymän yhtäaikainen avaaminen antaa virheen**

Korjattu virhe, joka ilmeni myyntitilauksen kirjaus- ja toimitusnäkymän yhtäaikaisesta aukaisusta.

Ohjelmat, joihin muutos vaikuttaa: Myyntitilaus

#### **[KEH-1633] Verkkokauppavahdin poikkeuskäsittelyn tarkastus**

- Tiedoston avausvirheestä ei lähde enää sähköpostia. Virheestä tehdään kirjaus verkkokaupan lokiin.
- SKJ Pääohjelmassa esitettävä webkauppavahdin tila vastaa paremmin todellisuutta.

Ohjelmat, joihin muutos vaikuttaa: Verkkokauppavahti

#### **[KEH-1632] Verkkokauppavahdin saldopäivitys aiheuttaa virheen yhden varaston ympäristöissä**

- Saldojenpäivityksessä luotu päivityslukko siivotaan poikkeustilanteessa
- Saldonpäivityspoikkeukset eivät enää aiheuta ongelmia muihin päivityksiin
- Korjattu myymäläsaldojen päivitys noudattamaan varastoylläpidon "Näytä web. myymälälistassa"-asetusta.

Ohjelmat, joihin muutos vaikuttaa: Verkkokauppavahti

**[KEH-1619] S-bonus sirulta ennen maksutapaa ja sen aikana** Maksuun käytetty sirullinen S-Bonuskortti aiheutti ongelmia bonuksenluvun yhteydessä.

Ohjelmat, joihin muutos vaikuttaa: Kassasovellus

**[KEH-1612] Tuotehakuun (SQL) mahdolisuus syöttää suoria SQL-where -lausekkeita** Tuotehaun hakulauseeseen voidaan lisätä mukaan esiehto, jonka avulla hakua voidaan tarkentaa.

#### **Esiehdon käyttäminen tuotehaussa:**

- Lisätään hakulauseeseen haluttuun kohtaan **<EA><EL>** merkitsemään esiehdon alkua ja loppua. Itse esiehto kirjoitetaan näiden väliin.
- Esiehto on muodoltaan **[Taulu].[Kenttä][Välimerkki][Arvo]**. Esiehdon tehokas käyttäminen vaatii siis tuntemusta taulujen rakenteesta ja kenttien tyypeistä.
- Esiehto tukee välimerkkejä **=**, **<**, **>**, **<>**, **<=** ja **>=**.
- Esiehdon arvo voi olla myös SQL-lause. Tällöin välimerkin on oltava **=** ja SQL-lauseen tulisi valita vain esiehtoa vastaava kenttä.

#### **Esimerkkejä esiehtoa hyödyntävistä hakulauseista:**

- Tuotteet, joiden hinta on vähintään 10 : <EA>tuote.hinta>=10<EL>
- Tuotteet, joiden nimessä esiintyy **maito** ja toimittajan tunnus on **Valio** : maito <EA>tuote.toimittaja='Valio'<EL>
- Tuotteet, jotka eivät ole varastoseurannassa ja joiden ryhmä on 1 tai 2 : <EA>tuote.numero=select numero from tuote where varastoarvoton=1 and (ryhma=1 or ryhma=2)<EL>

Ohjelmat, joihin muutos vaikuttaa: Pääohjelma

#### **[KEH-1609] Tuotehakuun valitse kaikki / käännä valinnat -painikkeet**

Lisätty seuraaviin hakuihin 'Valitse kaikki' ja 'Käännä valinnat' painikkeet:

- Top X tuoteraportin (Raportit -> TOP X tuotteet) asiakashaku.
- Myynninmuutosraportin (Raportit -> Myynnin vuosimuutos) asiakashaku.
- Kuorman tulon (Inventointi -> Kuorman tulo) tuotehaku.
- Varastosiirron (Inventointi -> Siirto) tuotehaku.

Ohjelmat, joihin muutos vaikuttaa: Pääohjelma

**[KEH-1605] Tuoterakenne: MT ei toimi useammalla tuotteella** Korjattu useamman peräkkäisen tuoterakennetuotteen asettaminen. Samalla havaittu että valmiin paketin uudelleen määrittelyssä rakenteiden yhteishinta ei päivittynyt rakennetta muutettaessa. Tämä korjattu samalla. Estetty usean rakennetuotteen yhtäaikainen DragAndDrop -toiminto. Tuotteet valitaan yksitellen.

Ohjelmat, joihin muutos vaikuttaa: Myyntitilaus

#### **[KEH-1603] Verkkokauppatilauksen tilamuutoskutsu epäonnistuu**

- Tilausmuutoskutsujen luomista korjattu
- Virheelliset tilanmuutoskutsut kirjaantuvat verkkokaupan logiin

Ohjelmat, joihin muutos vaikuttaa: Verkkokauppavahti, Pääohjelma

**[KEH-1587] PLServer / sentti-inventaario kaatuu** Parannettu ravintolaympäristön plo/sentti inventaariota plserver-ohjelmalla.

Ohjelmat, joihin muutos vaikuttaa: Tiedonkeruupääte

**[KEH-1571] Myyntitilauksen kirjaus, rivillä ostohinta alv0 näyttää tyhjää** Lisätty kaksi päivitysajoa myyntitilauksen riveille. Ensimmäinen ajo (ID 123) laskee riville ostohinnan uudestaan hakemalla verokoodin tuotteelta ostovero -kentästä, jos rivillä oleva ostoverokoodi on 0. Toinen ajo (ID 124) päivittää myyntitilauksen riveille ostoverokoodin tuotteen ostovero -kentästä, jos rivin ostoverokoodi on 0.

Ohjelmat, joihin muutos vaikuttaa: Tietokantakuvaukset

**[KEH-1568] Hakuehtojen käyttöliittymä ei avaudu laskun kirjauksessa** Korjattu tyhjän hakukentän avaaminen tuotehakuun. Samalla siistitty ja yhtenäistetty vihjetekstit lasku, tilaus, ostotilaus ja tuotehakuun (SQL)

Ohjelmat, joihin muutos vaikuttaa: Pääohjelma

**[KEH-1562] Kassan laskun peruutuksessa virheitä** Korjattu laskutus kuitin palautus kassalla. Jos järjestelmään oli määrätty hyvityksen yhteyteen suoritusten kirjaus laskulle ei kassa tehnyt niitä

Ohjelmat, joihin muutos vaikuttaa: Kassasovellus

**[KEH-1471] Yrityksen nimi (poikkeava nimi2) näkyviin Itellan osoitekortille**

Lisätty nimi2 tulostumaan osoitetietojen jälkeen jos kyseessä on noutopiste toimitus.

**70100 KUOPIO** Vastaanottaja Adressat To<br>Arto Klemetti € 050 59 c/o Posti, R-kioski Niirala<br>Niiralankatu 11 Suomen kassajärjestelmät O

Ohjelmat, joihin muutos vaikuttaa: Myyntitilaus

**[KEH-873] Keräilyssä-tilaa ei siirretä verkkokauppaan** Keräilytieto välittyy nyt verkkokauppaan. Toimituspäivän muutos ei ilmoiteta päivitettäessä alustamattomasta arvosta ja muutos kirjataan erillisenä rivinään.

Ohjelmat, joihin muutos vaikuttaa: Verkkokauppavahti

#### **[KEH-365] Prinetti palautuskortti** Lisätty asetuksiin sivulle "Matkahuoltoa ja Prinet" sivun alalaitaan ruksattava kohta "Tulosta palautusrahtikortti". Arvo siirtyy tästä Prinet Web liittymälle, josta arvo voidaan myös vaihtaa. Tämä vaihdettu arvo ei tallennu asetuksiin. Mikäli Prinet vaihtaa "palautuskoodia", voidaan se talettaa INI tauluun seuraavin arvoin IniNimi = MT.INI, Sektio = PRINETWEB Avain = PALAUTUSKOODI ja Dataan laitetaan uusi arvo.

Ohjelmat, joihin muutos vaikuttaa: Myyntitilaus

# **6 Lisätietoja**

SKJ Kumppanituki auttaa teknisissä kysymyksissä. Vieraile myös verkkosivuillamme:

<http://www.skj.fi/>

Copyright © 2015, Suomen Kassajärjestelmät Oy. Kaikki oikeudet muutoksiin pidätetään.